Subject: CPU resources real / user / system Posted by [yahbluez](https://new-forum.openvz.org/index.php?t=usrinfo&id=1752) on Wed, 19 Dec 2007 12:03:27 GMT [View Forum Message](https://new-forum.openvz.org/index.php?t=rview&th=5012&goto=25267#msg_25267) <> [Reply to Message](https://new-forum.openvz.org/index.php?t=post&reply_to=25267)

Gents,

i'm running OVZ on an xeon dual quad core system, that means 8 cores and a lot of memory (16G).

I try to find out the max usefull number of running VE. Doing all the same small job.

Running VEs i got (all values are seconds taken from time)

1VE 30real 11user 25system

2VE 37real 11user 36system

3VE 60real 11user 70system

4VE 97real 12user 124system

8VE 276real 14user 260system

I wonder why the amount of system time increases so dramatically. Can't believe that 2VEs are the maximum number to get the highest troughput for this applikation.

Especially when i compare 1VE with a (nearly) 1:2 ratio of user:system with 2VEs or 8VEs where this ratio screws down to 1:19.

Any idea?

best regards and thank you for OVZ!

This is the conf i used:

# Primary parameters NUMPROC="1280:1280" AVNUMPROC="640:640" NUMTCPSOCK="1280:1280" NUMOTHERSOCK="1280:1280" VMGUARPAGES="39226:9223372036854775807"

# Secondary parameters KMEMSIZE="52496832:57746515" TCPSNDBUF="12256064:17498944" TCPRCVBUF="12256064:17498944" OTHERSOCKBUF="6128032:11370912" DGRAMRCVBUF="6128032:6128032" OOMGUARPAGES="39226:9223372036854775807" PRIVVMPAGES="235356:258891" # Auxiliary parameters LOCKEDPAGES="2563:2563" SHMPAGES="23535:23535" PHYSPAGES="0:9223372036854775807" NUMFILE="20480:20480" NUMFLOCK="1000:1100" NUMPTY="128:128" NUMSIGINFO="1024:1024" DCACHESIZE="11452893:11796480" NUMIPTENT="31:31" DISKSPACE="167545:184300"

DISKINODES="744016:818418" # CPUUNITS="8888" VE\_ROOT="/vz/root/\$VEID"

VE\_PRIVATE="/vz/private/\$VEID" ORIGIN\_SAMPLE="64"

Subject: Re: CPU resources real / user / system Posted by [yahbluez](https://new-forum.openvz.org/index.php?t=usrinfo&id=1752) on Wed, 19 Dec 2007 13:33:35 GMT [View Forum Message](https://new-forum.openvz.org/index.php?t=rview&th=5012&goto=25273#msg_25273) <> [Reply to Message](https://new-forum.openvz.org/index.php?t=post&reply_to=25273)

maybe thee nourmous number of content switches produces this effect?

 vmstat 1 procs -----------memory---------- ---swap-- -----io---- -system-- ----cpu--- r b swpd free buff cache si so bi bo in cs us sy id wa 74 0 44 170000 32884 9305788 0 0 0 0 4 4 0 3 96 0 76 0 44 115760 32884 9305912 0 0 0 0 2004 11873 6 94 0 0

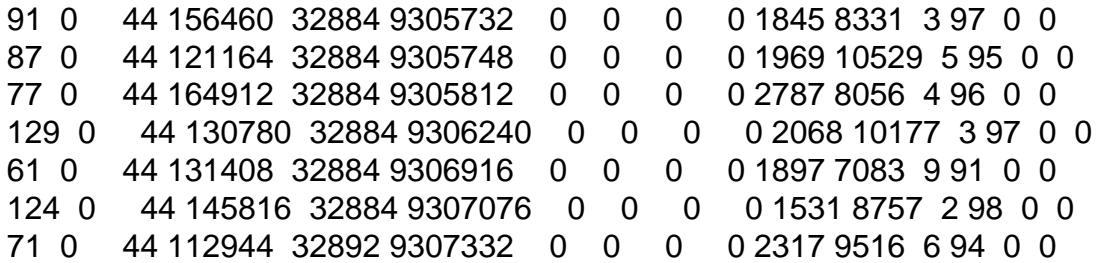

kernel timer is set to 1000 at compile time.

Maybe 100 is better for a server?

thx yahbluez

Subject: Re: CPU resources real / user / system Posted by [dev](https://new-forum.openvz.org/index.php?t=usrinfo&id=19) on Wed, 19 Dec 2007 19:24:00 GMT [View Forum Message](https://new-forum.openvz.org/index.php?t=rview&th=5012&goto=25308#msg_25308) <> [Reply to Message](https://new-forum.openvz.org/index.php?t=post&reply_to=25308)

it's really hard to ask your question, since technically you provided too little details.

what do you run and what do you measure? any exact commands? do you run your command in VE or remotely or how? and so on.

from what I can guess, you run the same app in 8 VEs, all are loaded, so when you run 8 VEs instead of one, you should get 30\*8 = 240 secs, but get 276. is it the case?

Page 3 of 3 ---- Generated from [OpenVZ Forum](https://new-forum.openvz.org/index.php)